## **Ex 7 Zorro est arrivé.**

Avec un trait on peut traverser 5 carrés. On peut donc tracer deux traits traversant 5 carrés et 1 trait traversant 3 carrés. Par exemple :

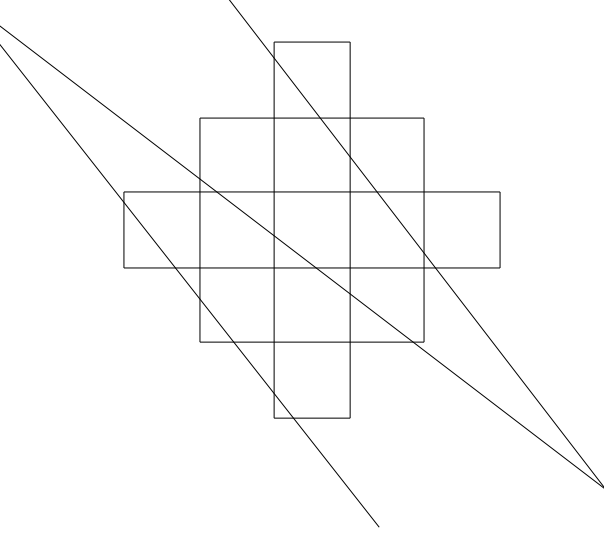